$3262$ 

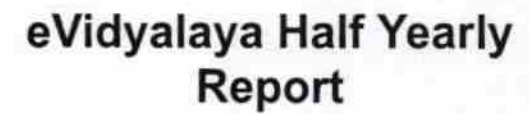

Department of School & Mass Education,<br>Govt. of Odisha

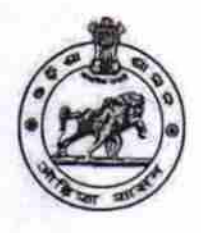

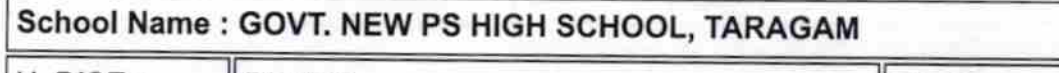

U\_DISE: District: 21280505505 **NABARANGPUR** 

Block: **NABARANGPUR** 

Report Create Date : 0000-00-00 00:00:00 (31225)

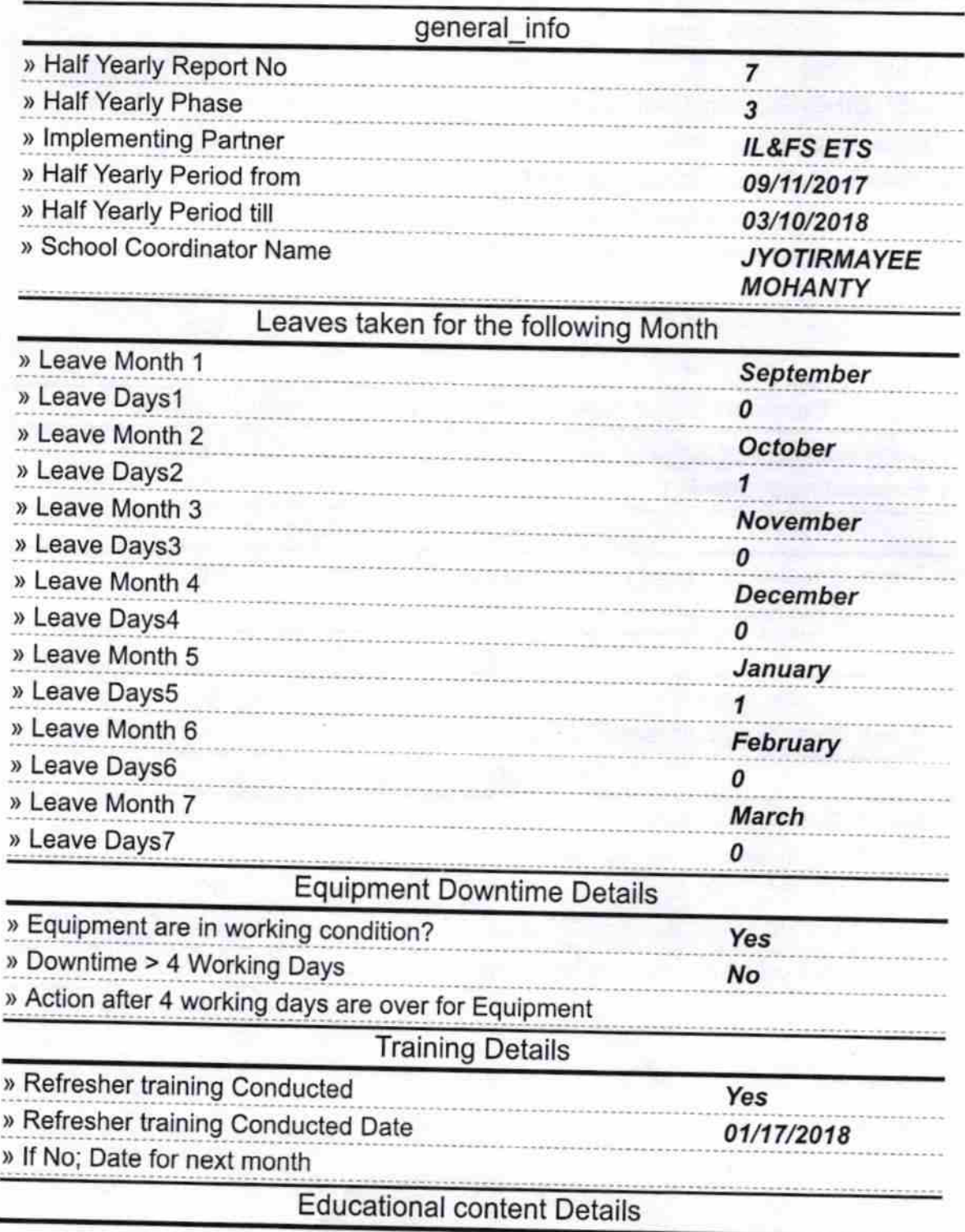

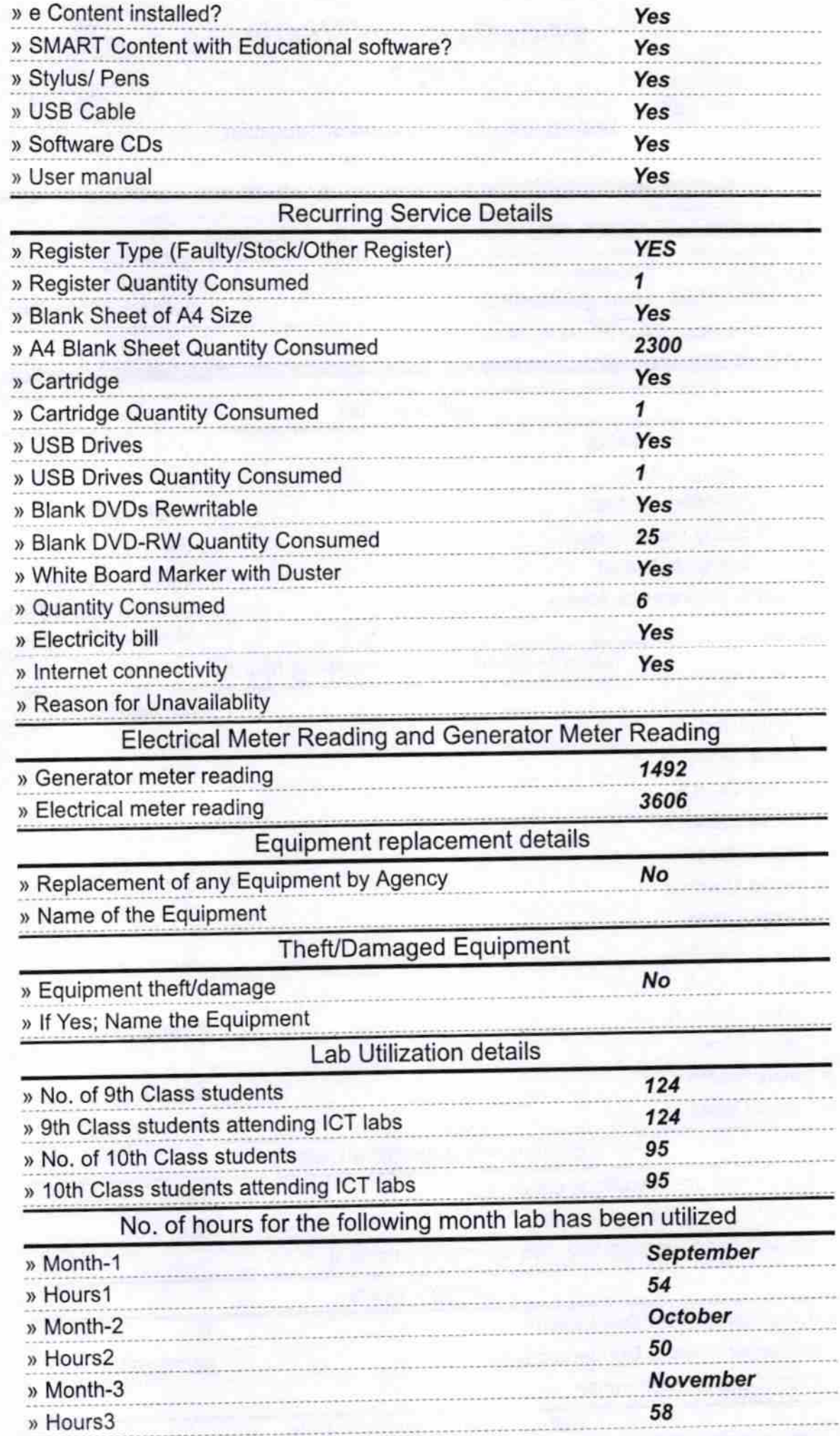

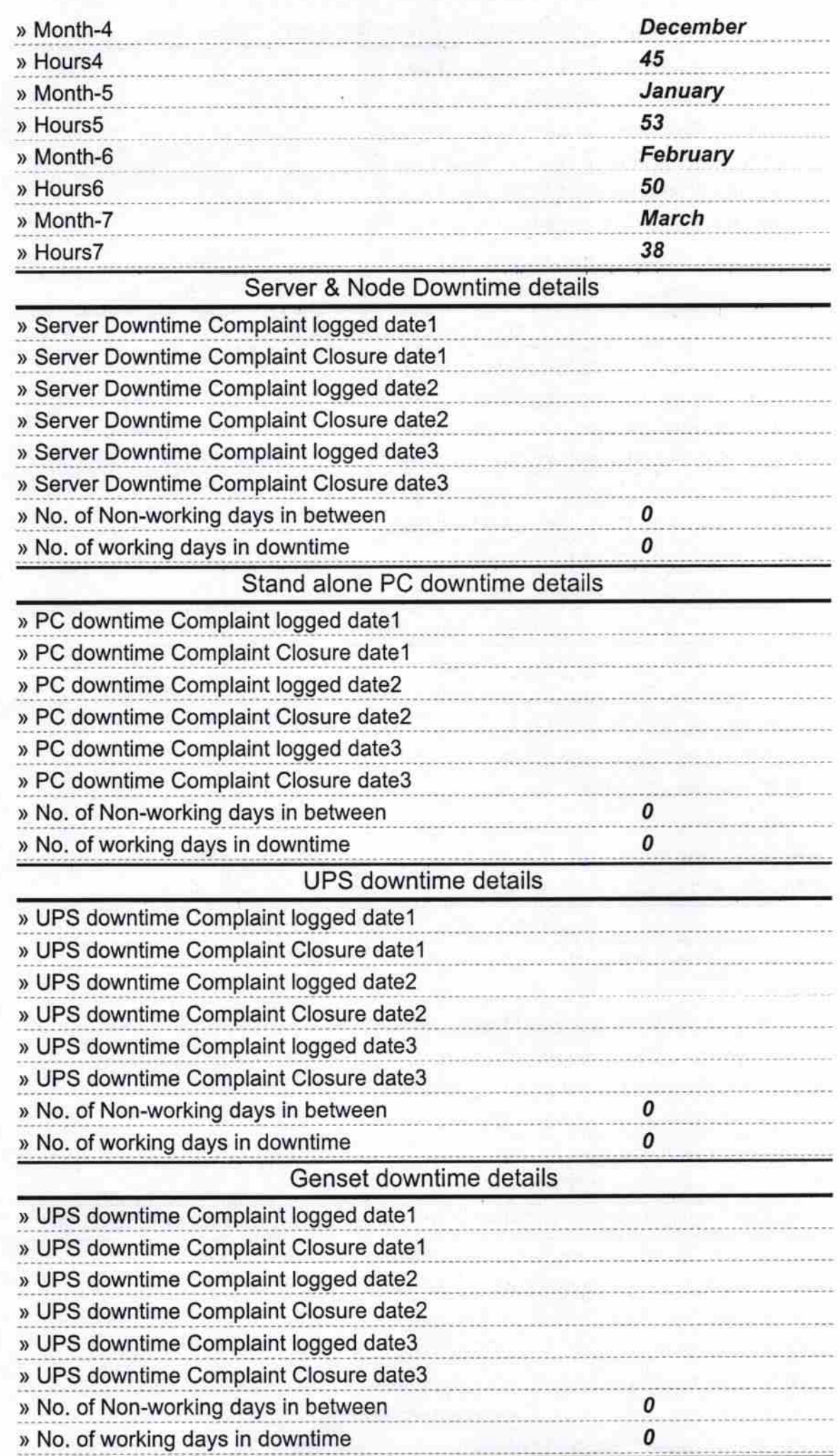

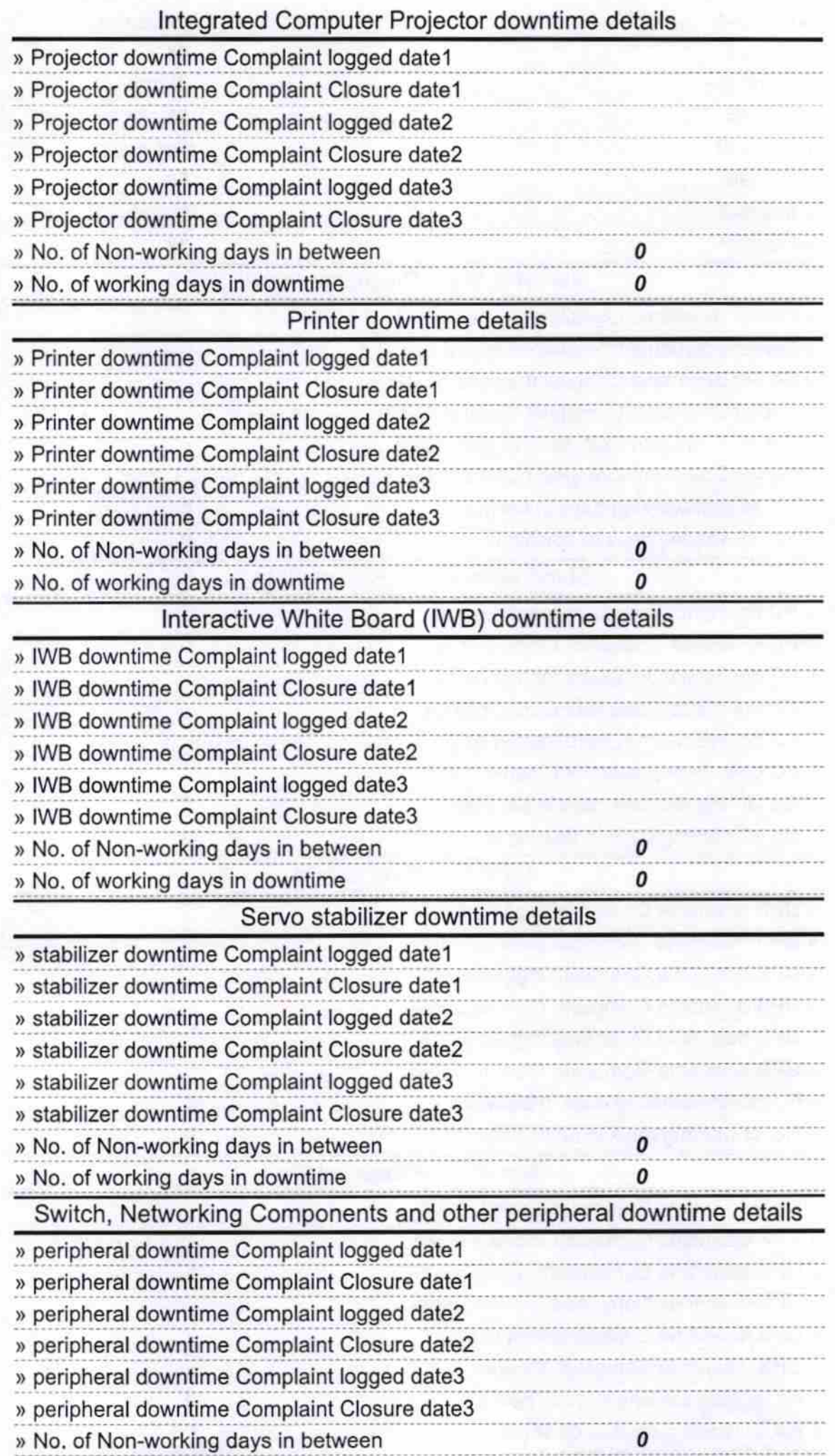

: )) No. of working days in downtime 0

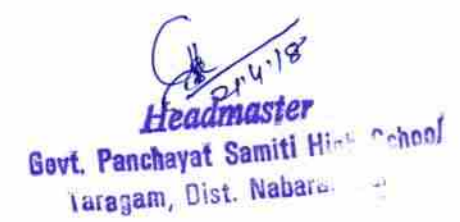

**Signature of Head Master/Mistress with Seal**